## , tushu007.com <<方正奥思多媒体制作从入门到精通>>

 $<<$ 

- 13 ISBN 9787508407371
- 10 ISBN 7508407377

出版时间:2001-08

页数:385

字数:546000

extended by PDF and the PDF

http://www.tushu007.com

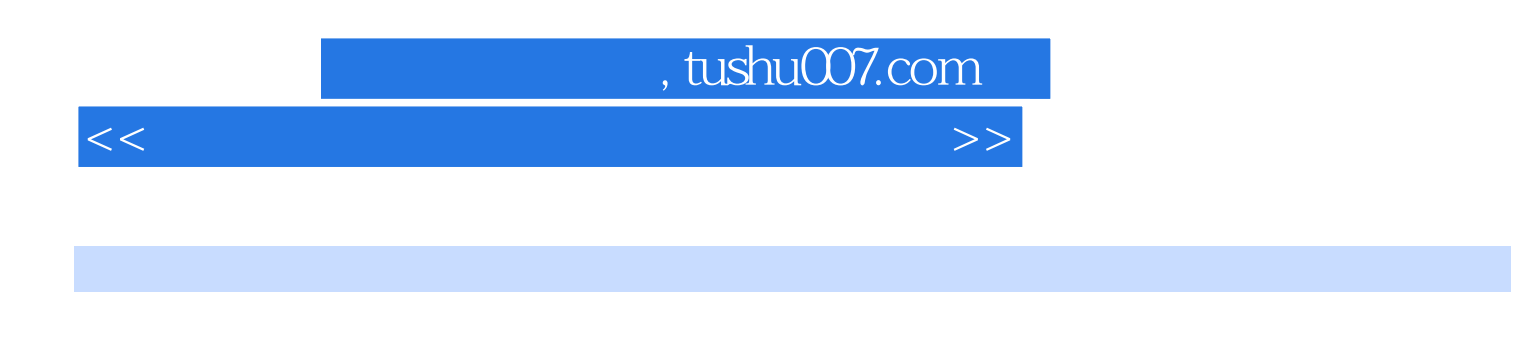

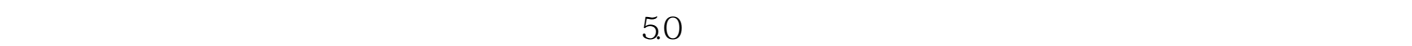

 $50$ 

 $CAI$ 

## , tushu007.com

<<方正奥思多媒体制作从入门到精通>>

 $1.1$   $1.1$   $1.1$   $1.1.2$   $1.2$   $1.2$  $1.21$   $1.22$   $1.3$   $50$   $1.31$  $1.32$  5.O  $1.33$   $1.33$   $1.34$   $1.35$ 1.4 1.4.1 1.4.2 JPEG1.4.3 MPEG 2.1 2.1.1 2.1.2 2.2 2.2.1 2.2.2 MP32.2.3 2.2.4 2.2.5 MIDI 2.2.6 MIDI 2.3 2.3.1 2.3.2 2.3.3  $24$  2.4.1  $242$  2.4.3  $243$  $244$  2.5  $25$   $251$   $252$  $31$   $50$   $31.1$   $50$  $31.2$   $5.03.2$   $32.1$   $3.2.2$   $3.2.3$  $324$   $325$   $326$   $327$   $328$   $329$  $3210$  " "  $3211$   $3212$   $33$  $331$   $332$   $333$   $34$   $341$  $342$   $343$   $344$   $35$  $351$   $352$   $353$   $36$   $361$  $362$   $363$   $364$   $365$   $366$   $367$ 3.6.8 3.6.9 3.6.10 3.7 3.7.1 3.7.2  $37.3$   $37.4$   $37.5$   $37.6$   $37.7$ 3.7.8 3.7.9 3.8 3.8 3.8.1 HTML 3.8.2 HTML 3.9 3.9.1 3.9.2 3.9.3  $39.4$   $39.5$   $39.6$   $39.7$   $39.8$  $3.10$   $3.101$   $3.102$   $4.1$  $\begin{array}{cccc} - - & 4.1.1 & 4.1.2 & 4.1.3 & 4.1.4 \end{array}$  $41.5$   $42$   $- 421$   $422$   $1423$   $2$  $43 \qquad \qquad -431 \qquad \qquad 432 \qquad \qquad 433 \qquad \qquad 44 \qquad \qquad -4$  $4.41$   $4.42$   $4.43$   $4.44$   $4.45$   $4.5$   $4.5$  $451$   $452$   $453$  $454$   $455$   $46$   $\_\_$   $461$ 462 463 464 465 466  $47 \quad \text{---} \quad 47.1 \quad 47.2 \quad 51$  $\begin{array}{cccccccc}\n-6 & -4 & -16 & -16 \\
-7 & -16 & -16 & -16 \\
\end{array}$  $51.7$   $51.8$   $51.9$   $51.10$  $51.11$   $52$   $- 521$   $522$   $523$   $524$  $5.25$   $5.26$   $5.27$   $5.3$   $\_\_$   $\_\_$  CAI5.3.1 5.3.2 5.3.3 5.3.4 5.3.5 5.3.6 5.3.7  $5.38$  6.1  $--$  6.1.1 6.1.2 6.1.3 6.1.4 6.1.5 6.1.5 6.1.6  $62 \qquad \qquad -- \qquad \qquad 621 \qquad \qquad 622 \qquad \qquad 623$  $7.1$   $---$  GIF  $7.1.1$   $7.1.2$   $7.1.3$   $7.1.4 \text{GIF}$  $7.2$   $\qquad \qquad -- \qquad \qquad 7.2.1 \qquad \qquad 7.2.2 \qquad \qquad 7.2.3 \qquad \qquad 7.3 \qquad \qquad -- \qquad \qquad 7.3.1$  $7.32$   $7.33$   $7.34$   $7.4$   $-- 7.41$  $7.4.2$   $7.4.3$   $-- 7.4.4$   $7.4.5$   $7.4.6$   $7.5$   $-- -$  7.5.1 7.5.2 7.5.3 7.5.4

7.5.5 7.5.6 7.5.6 81 ——DEMO8.1.1 8.1.2

## , tushu007.com

## <<方正奥思多媒体制作从入门到精通>>

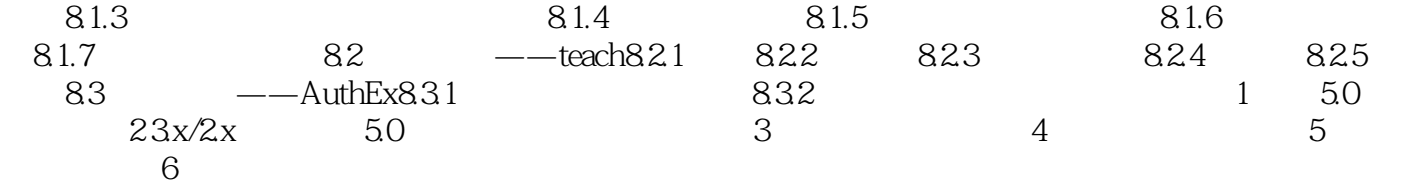

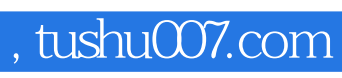

<<方正奥思多媒体制作从入门到精通>>

本站所提供下载的PDF图书仅提供预览和简介,请支持正版图书。

更多资源请访问:http://www.tushu007.com